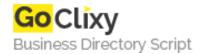

## **How to Draw with HTML 5 Canvas**

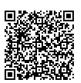

Address {value\_address}

Contact Person{value\_contact\_person}Mobile Number{value\_mobile\_number}

**Email** {value\_email}

Among the set of goodies in the HTML 5 specification is Canvas which is a way to programmatically draw using JavaScript. We'll explore the ins and outs of Canvas in this article, demonstrating what is possible with examples and links.

For more details, please visit https://scripts.goclixy.com/how-to-draw-with-html-5-canvas-5839